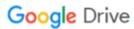

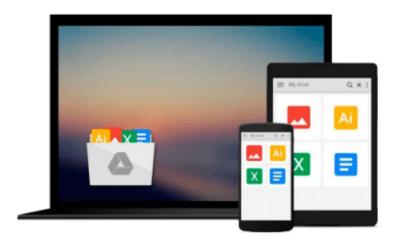

# Programming the Raspberry Pi: Getting Started with Python

Simon Monk

## Download now

Click here if your download doesn"t start automatically

### Programming the Raspberry Pi: Getting Started with Python

Simon Monk

#### Programming the Raspberry Pi: Getting Started with Python Simon Monk

#### Program your own Raspberry Pi projects

Create innovative programs and fun games on your tiny yet powerful Raspberry Pi. In this book, electronics guru Simon Monk explains the basics of Raspberry Pi application development, while providing hands-on examples and ready-to-use scripts. See how to set up hardware and software, write and debug applications, create user-friendly interfaces, and control external electronics. Do-it-yourself projects include a hangman game, an LED clock, and a software-controlled roving robot.

- Boot up and configure your Raspberry Pi
- Navigate files, folders, and menus
- Create Python programs using the IDLE editor
- Work with strings, lists, and functions
- Use and write your own libraries, modules, and classes
- Add Web features to your programs
- Develop interactive games with Pygame
- Interface with devices through the GPIO port
- Build a Raspberry Pi Robot and LED Clock
- Build professional-quality GUIs using Tkinter

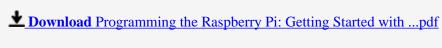

Read Online Programming the Raspberry Pi: Getting Started wi ...pdf

## Download and Read Free Online Programming the Raspberry Pi: Getting Started with Python Simon Monk

#### From reader reviews:

#### **Rose Villegas:**

Spent a free time to be fun activity to try and do! A lot of people spent their spare time with their family, or all their friends. Usually they carrying out activity like watching television, planning to beach, or picnic from the park. They actually doing same task every week. Do you feel it? Do you wish to something different to fill your current free time/ holiday? Can be reading a book can be option to fill your no cost time/ holiday. The first thing you ask may be what kinds of book that you should read. If you want to test look for book, may be the publication untitled Programming the Raspberry Pi: Getting Started with Python can be excellent book to read. May be it can be best activity to you.

#### **Trevor Cianciolo:**

Typically the book Programming the Raspberry Pi: Getting Started with Python has a lot associated with on it. So when you check out this book you can get a lot of advantage. The book was compiled by the very famous author. The writer makes some research before write this book. This specific book very easy to read you will get the point easily after reading this article book.

#### **Todd Voss:**

Beside this specific Programming the Raspberry Pi: Getting Started with Python in your phone, it could give you a way to get more close to the new knowledge or facts. The information and the knowledge you may got here is fresh in the oven so don't become worry if you feel like an outdated people live in narrow community. It is good thing to have Programming the Raspberry Pi: Getting Started with Python because this book offers to you readable information. Do you oftentimes have book but you don't get what it's facts concerning. Oh come on, that won't happen if you have this in the hand. The Enjoyable arrangement here cannot be questionable, like treasuring beautiful island. So do you still want to miss that? Find this book as well as read it from currently!

#### John Yang:

A lot of people said that they feel uninterested when they reading a e-book. They are directly felt the item when they get a half areas of the book. You can choose the actual book Programming the Raspberry Pi: Getting Started with Python to make your own reading is interesting. Your current skill of reading talent is developing when you such as reading. Try to choose simple book to make you enjoy to study it and mingle the opinion about book and studying especially. It is to be initially opinion for you to like to available a book and learn it. Beside that the book Programming the Raspberry Pi: Getting Started with Python can to be your new friend when you're feel alone and confuse in doing what must you're doing of their time.

Download and Read Online Programming the Raspberry Pi: Getting Started with Python Simon Monk #XEHJFDOV84Z

## Read Programming the Raspberry Pi: Getting Started with Python by Simon Monk for online ebook

Programming the Raspberry Pi: Getting Started with Python by Simon Monk Free PDF d0wnl0ad, audio books, books to read, good books to read, cheap books, good books, online books, books online, book reviews epub, read books online, books to read online, online library, greatbooks to read, PDF best books to read, top books to read Programming the Raspberry Pi: Getting Started with Python by Simon Monk books to read online.

## Online Programming the Raspberry Pi: Getting Started with Python by Simon Monk ebook PDF download

Programming the Raspberry Pi: Getting Started with Python by Simon Monk Doc

Programming the Raspberry Pi: Getting Started with Python by Simon Monk Mobipocket

Programming the Raspberry Pi: Getting Started with Python by Simon Monk EPub